#### Lecture 28: Distributed Systems

CS 105 May 6, 2019

# Why not just use one computer?

- computers fail
- limited resources
- physical location
- nonuniform hardware

### What is a distributed system?

• A **distributed system** is a collection of autonomous computing elements that appears to its users as a single, coherent system

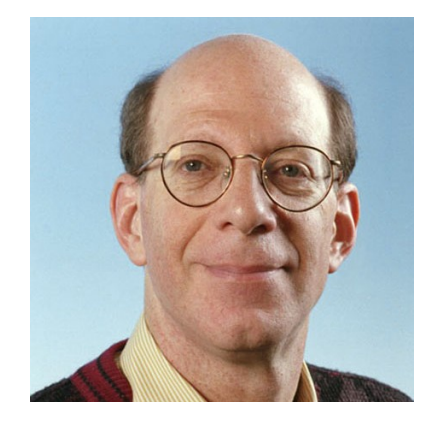

• A **distributed system** is several computers doing something together. Thus, a distributed system has three primary characteristics: multiple computers, interconnections, and shared state.

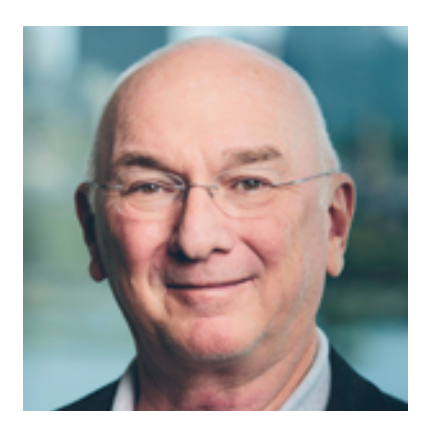

#### Properties we want

- **Transparency:** Hide that resource is physically distributed across multiple computers
- **Reliability:** system doesn't go down/go wrong when component(s) fail
- **Consistency:** appears as all one system
- **Scalability:** can grow (add more nodes, memory, etc.)

#### Example: a networked file system

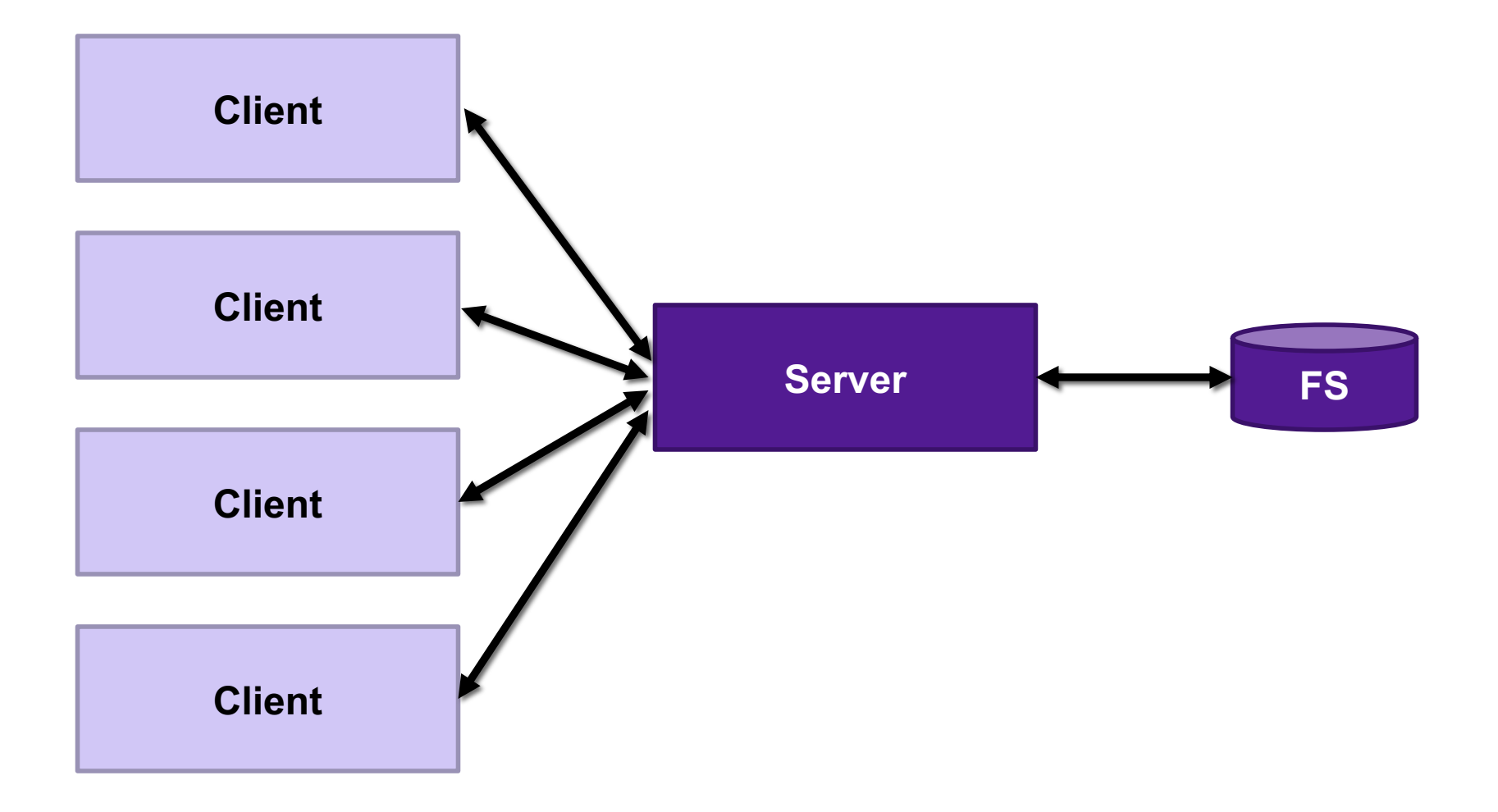

#### **Communication**

- Option 1: socket-based communication
- Option 2: remote procedure calls

#### Remote Procedure Calls

- RPCs are a type of client/server communication
- attempts to make remote procedure calls look like local procedure calls

```
{ …
  foo();
}
void foo(){
  invoke remote foo();
}
```
## Problems with RPCs

- Heterogeneity
	- Client needs to rendezvous with the server
	- Server must dispatch to the required function
	- Different address spaces, data representation
- Failure
	- What if messages get dropped?
	- What if client, server, or network fails?
- Performance
	- Procedure call takes ≈ 10 cycles ≈ 3 ns
	- RPC in a data center takes  $\approx$  10 µs (10^3 times slower)
	- In the wide area, typically 10<sup>^</sup>6 times slower

# **Stubs**

- Compiler generates from API stubs for a procedure on the client and server
- Client stub
	- **Marshals** arguments into machine -independent format
	- Sends request to server
	- Waits for response
	- **Unmarshals** result and returns to caller
- Server stub
	- **Unmarshals** arguments and builds stack frame
	- Calls procedure
	- Server stub **marshals** results and sends reply

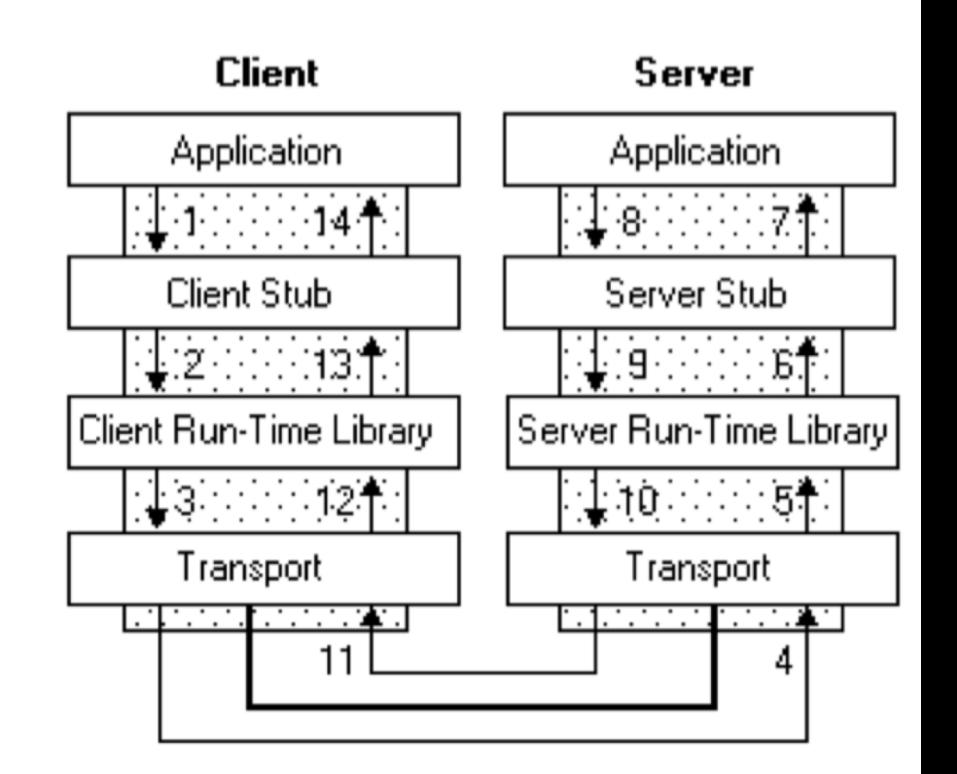

1. Client calls stub function (pushes parameters onto stack)

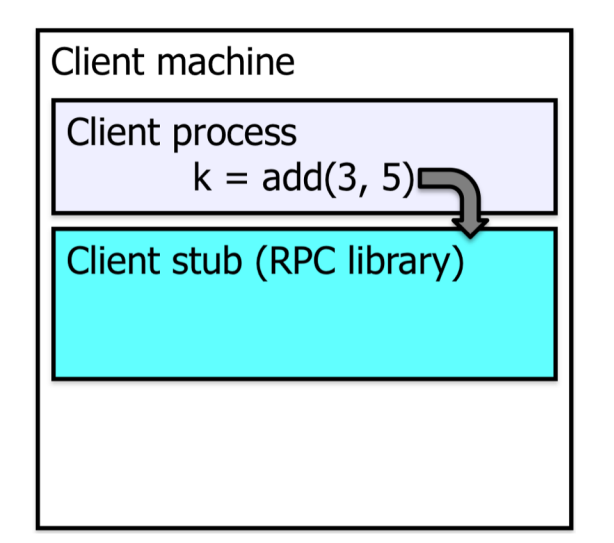

- 1. Client calls stub function (pushes parameters onto stack)
- 2. Stub marshals parameters to a network message

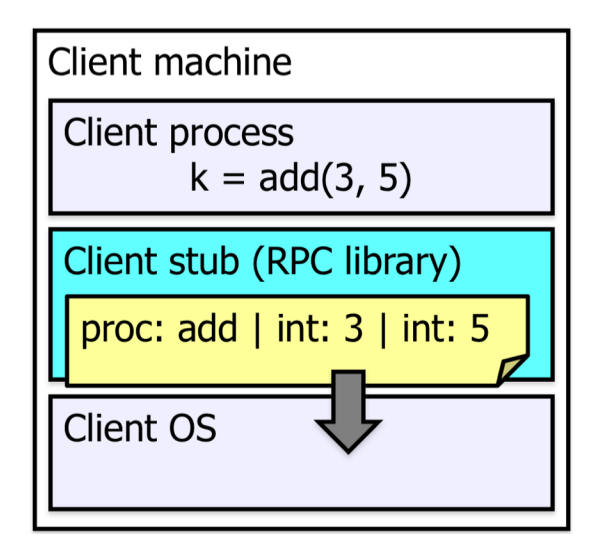

- 1. Client calls stub function (pushes parameters onto stack)
- 2. Stub marshals parameters to a network message
- 3. OS sends a network message to the server

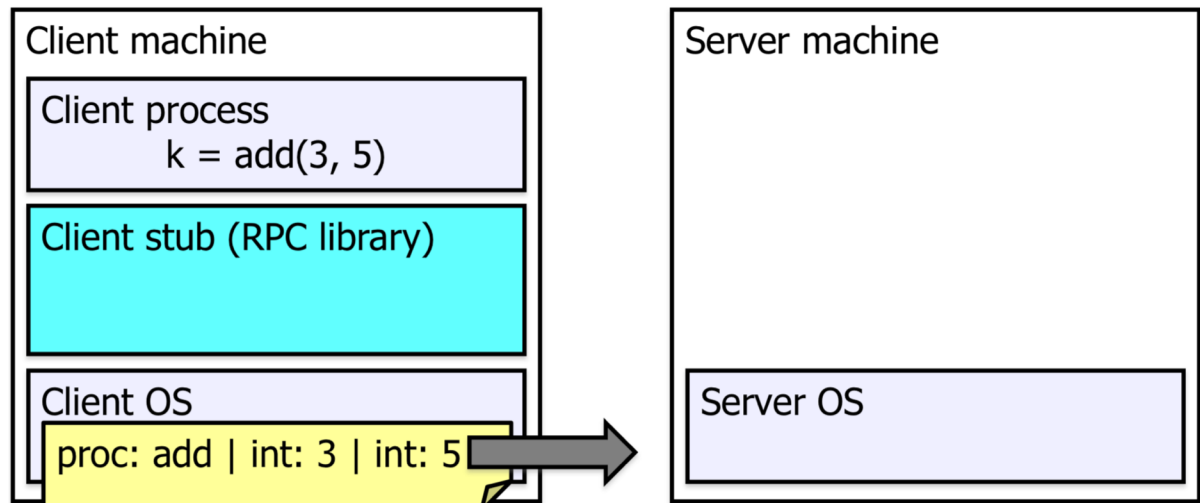

- 1. Client calls stub function (pushes parameters onto stack)
- 2. Stub marshals parameters to a network message
- 3. OS sends a network message to the server
- 4. Server OS receives message, sends it up to stub

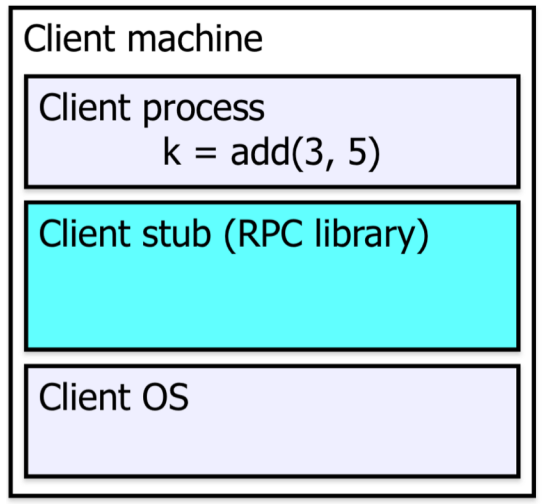

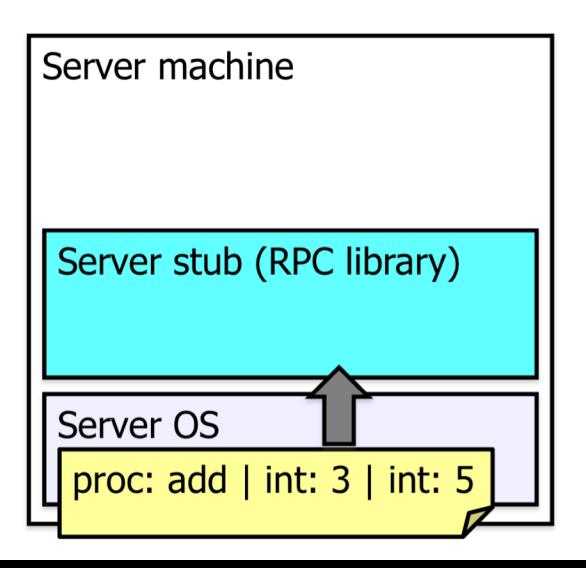

- 1. Client calls stub function (pushes parameters onto stack)
- 2. Stub marshals parameters to a network message
- 3. OS sends a network message to the server
- 4. Server OS receives message, sends it up to stub
- 5. Server stub unmarshals parameters, calls server function

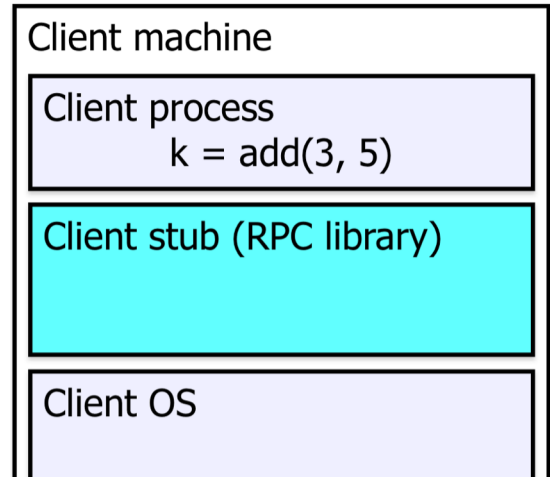

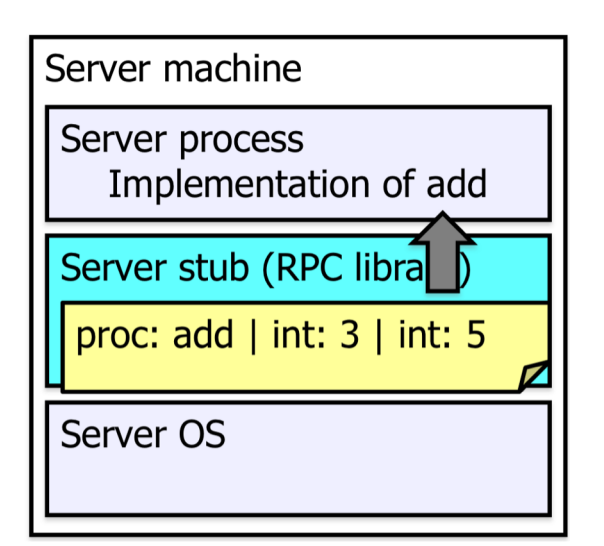

- 1. Client calls stub function (pushes parameters onto stack)
- 2. Stub marshals parameters to a network message
- 3. OS sends a network message to the server
- 4. Server OS receives message, sends it up to stub
- 5. Server stub unmarshals parameters, calls server function

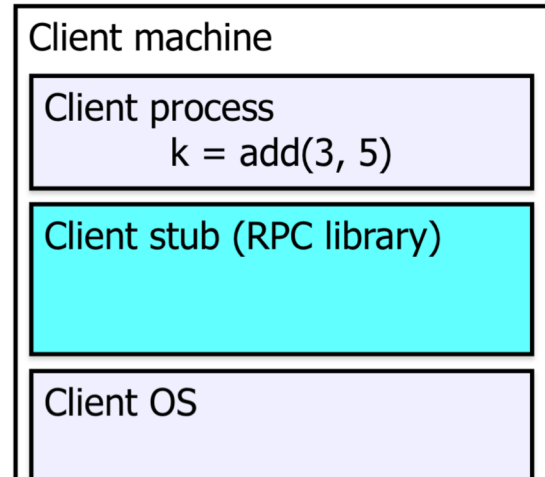

6. Server function runs, returns a value

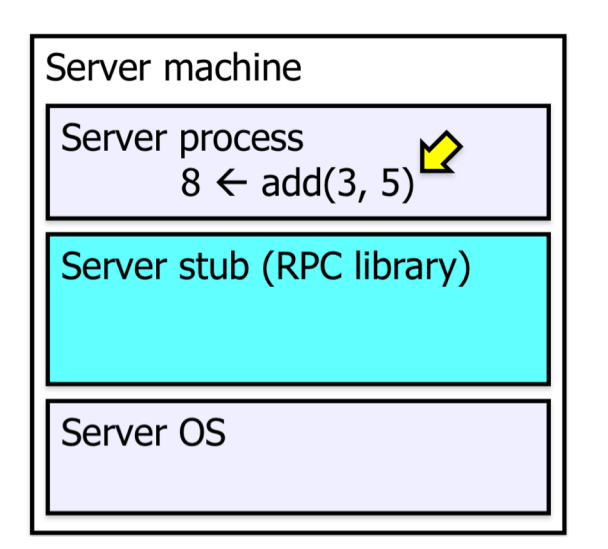

- 1. Client calls stub function (pushes parameters onto stack)
- 2. Stub marshals parameters to a network message
- 3. OS sends a network message to the server
- 4. Server OS receives message, sends it up to stub
- 5. Server stub unmarshals parameters, calls server function

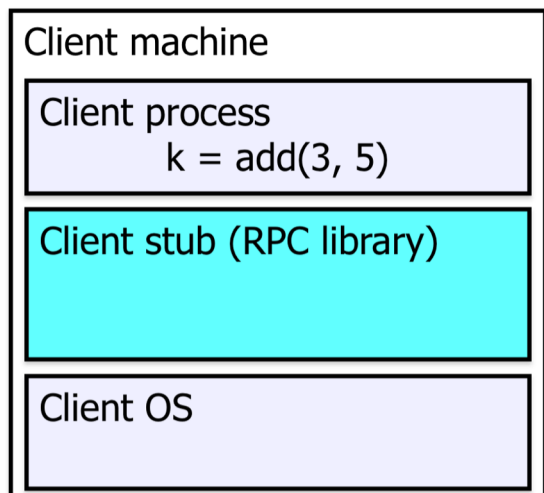

- 6. Server function runs, returns a value
- 7. Server stub marshals the return value, sends msg

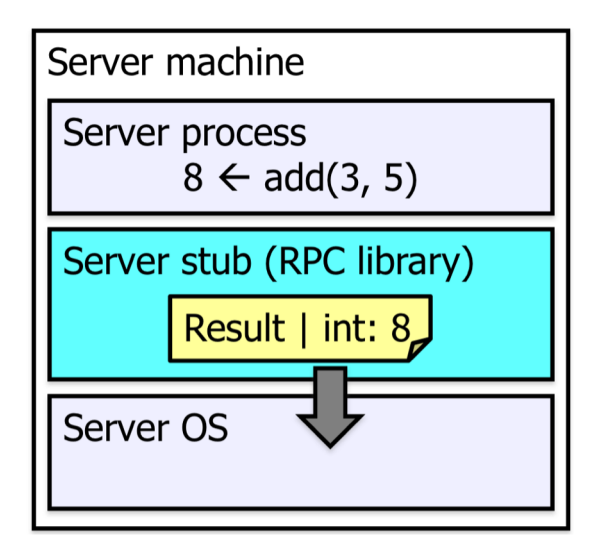

- 1. Client calls stub function (pushes parameters onto stack)
- 2. Stub marshals parameters to a network message
- 3. OS sends a network message to the server
- 4. Server OS receives message, sends it up to stub
- 5. Server stub unmarshals parameters, calls server function

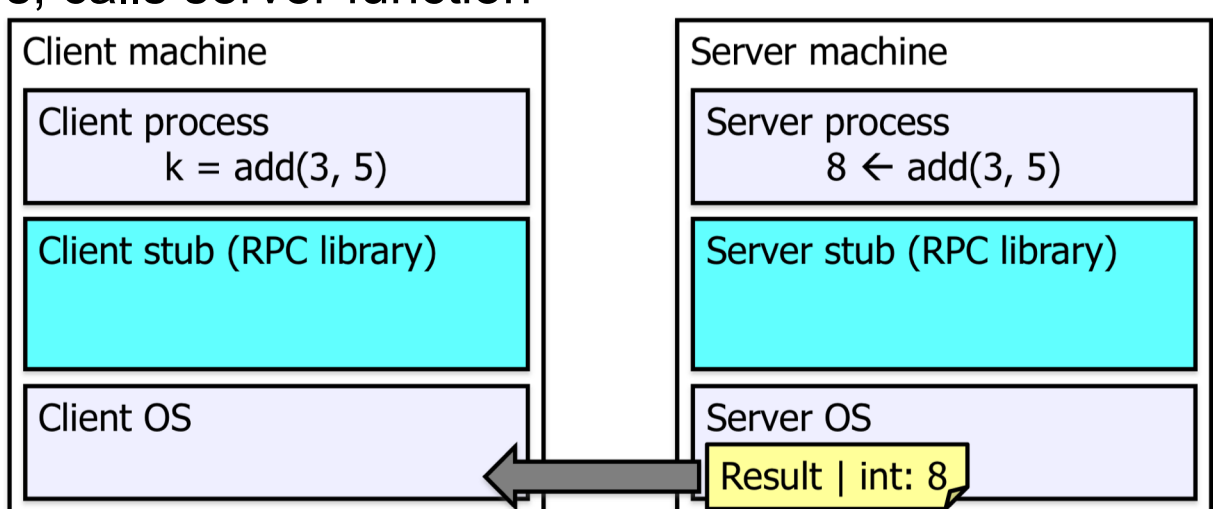

- 6. Server function runs, returns a value
- 7. Server stub marshals the return value, sends msg
- 8. Server OS sends the reply back across the network

- 1. Client calls stub function (pushes parameters onto stack)
- 2. Stub marshals parameters to a network message
- 3. OS sends a network message to the server
- 4. Server OS receives message, sends it up to stub
- 5. Server stub unmarshals parameters, calls server function

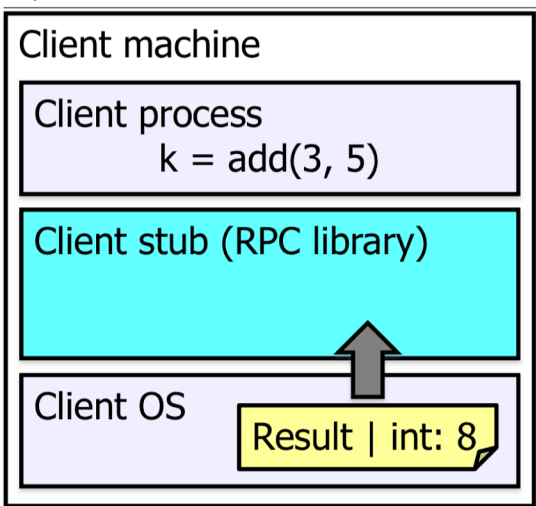

- 6. Server function runs, returns a value
- 7. Server stub marshals the return value, sends msg
- 8. Server OS sends the reply back across the network
- 9. Client OS receives the reply and passes up to stub

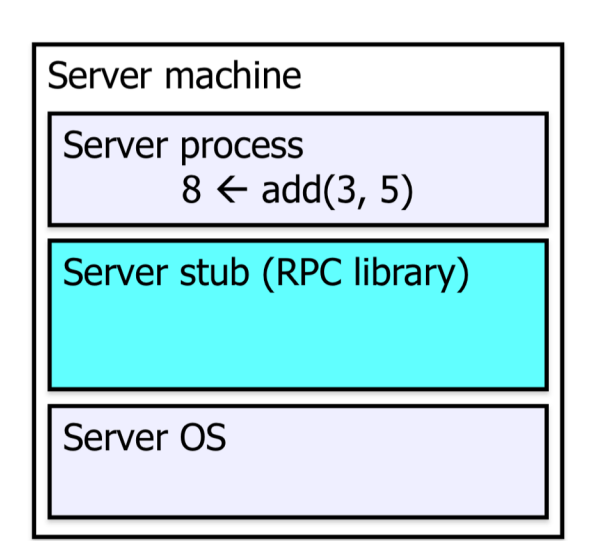

- 1. Client calls stub function (pushes parameters onto stack)
- 2. Stub marshals parameters to a network message
- 3. OS sends a network message to the server
- 4. Server OS receives message, sends it up to stub
- 5. Server stub unmarshals parameters, calls server function

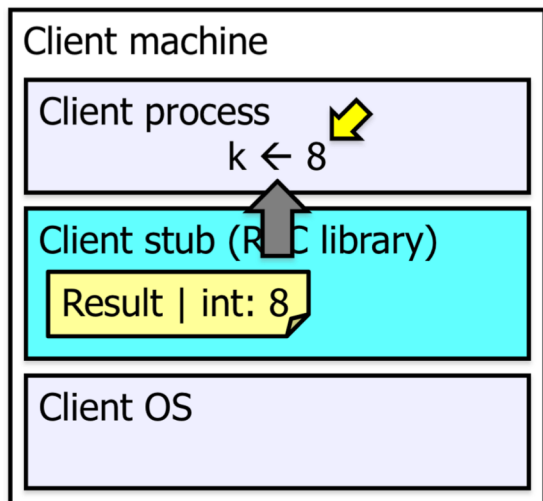

- 6. Server function runs, returns a value
- 7. Server stub marshals the return value, sends msg
- 8. Server OS sends the reply back across the network
- 9. Client OS receives the reply and passes up to stub
- 10.Client stub unmarshals return value, returns to client

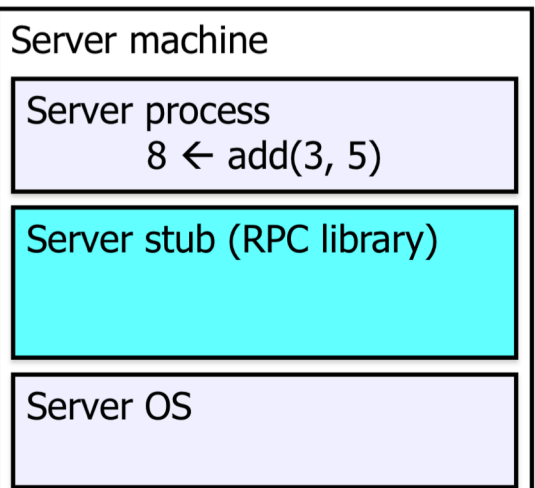

### RPC Failures

- Request from client to server lost
- Reply from server to client lost
- Server crashes after receiving request
- Client crashes after sending request

**look the same to client**

### RPC Failures

- Local computing: if machine fails, application fails
- Distributed computing: if a machine fails, part of application fails - cannot tell the difference between a machine failure and network failure
- How to make partial failures transparent to client?

# Bad solution: replicate local behavior

- Make remote behavior identical to local behavior: every partial failure results in complete failure
	- Abort and reboot the whole system
	- Wait patiently until system is repaired
- Problems with this solution:
	- Many catastrophic failures
	- Clients block for long periods
	- System might not be able to recover

### Actual solution: break transparency

- Exactly-once
	- Impossible in practice
- At-least-once
	- Only for idempotent operations
- At-most-once
	- Zero, don't know, or once
- Zero-or-once
	- Transactional semantics

#### At-least-once semantics

• Keep retrying on client side until you get a response

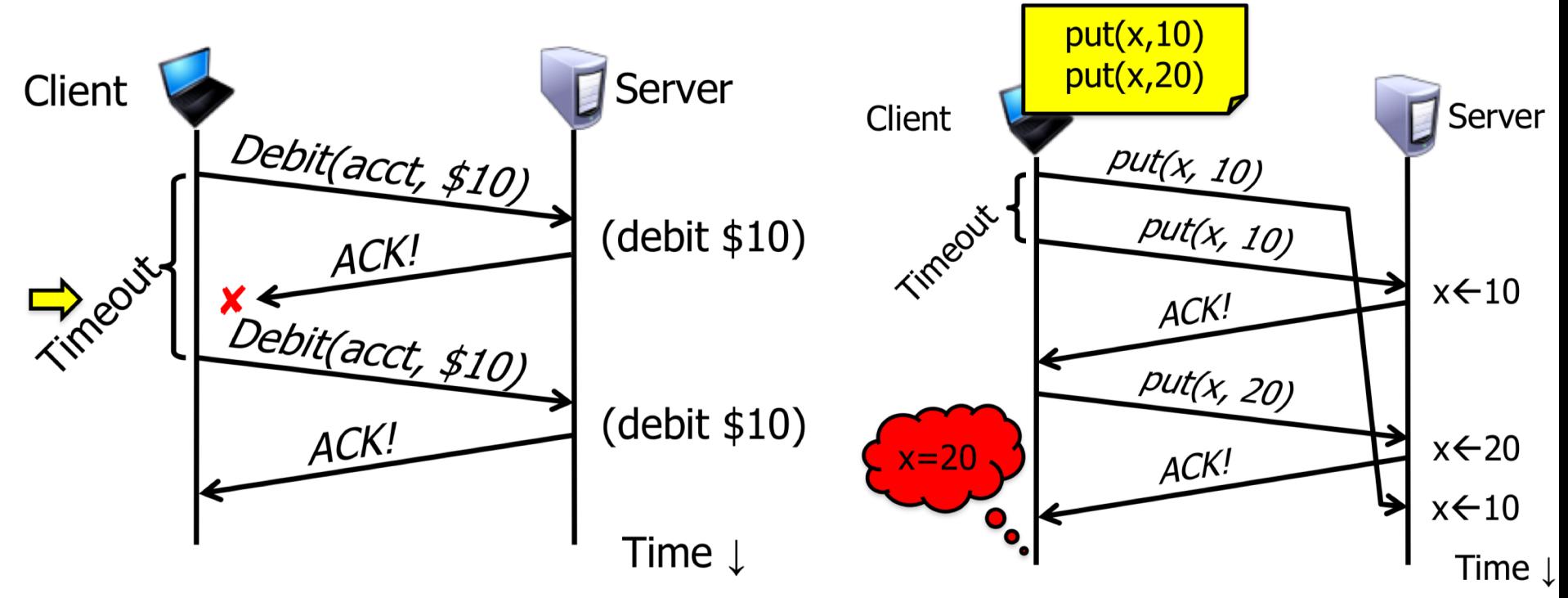

- Ok for idempotent operations
- Ok if application handles duplication/re-ordering

#### At-most-once semantics

- Server might get same request twice...
- Must re-send previous reply, not process request
	- Implies: keep cache of handled requests/responses
	- Discard replies after client confirmed receipt (how?)
- Must be able to identify requests
	- Same name, same arguments = same request
	- Give each RPC an ID, remember all RPC IDs handled
	- Have client number RPC IDs sequentially, keep sliding window of valid RPC IDs
		- Never re-use IDs! Store on disk, or use boot time, or use big random numbers.

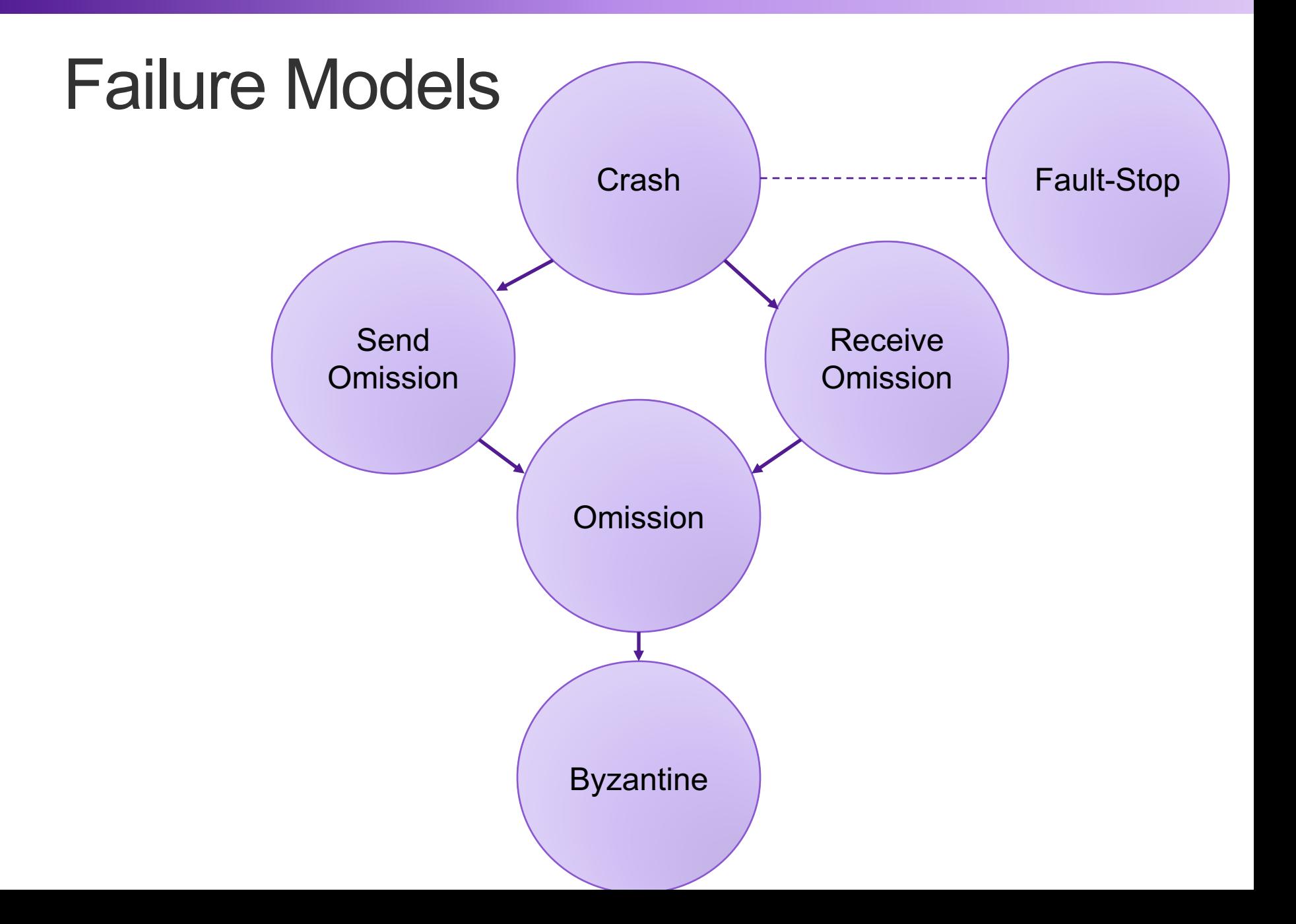

# Handling Server Failure

• To tolerate faults, replicate functionality

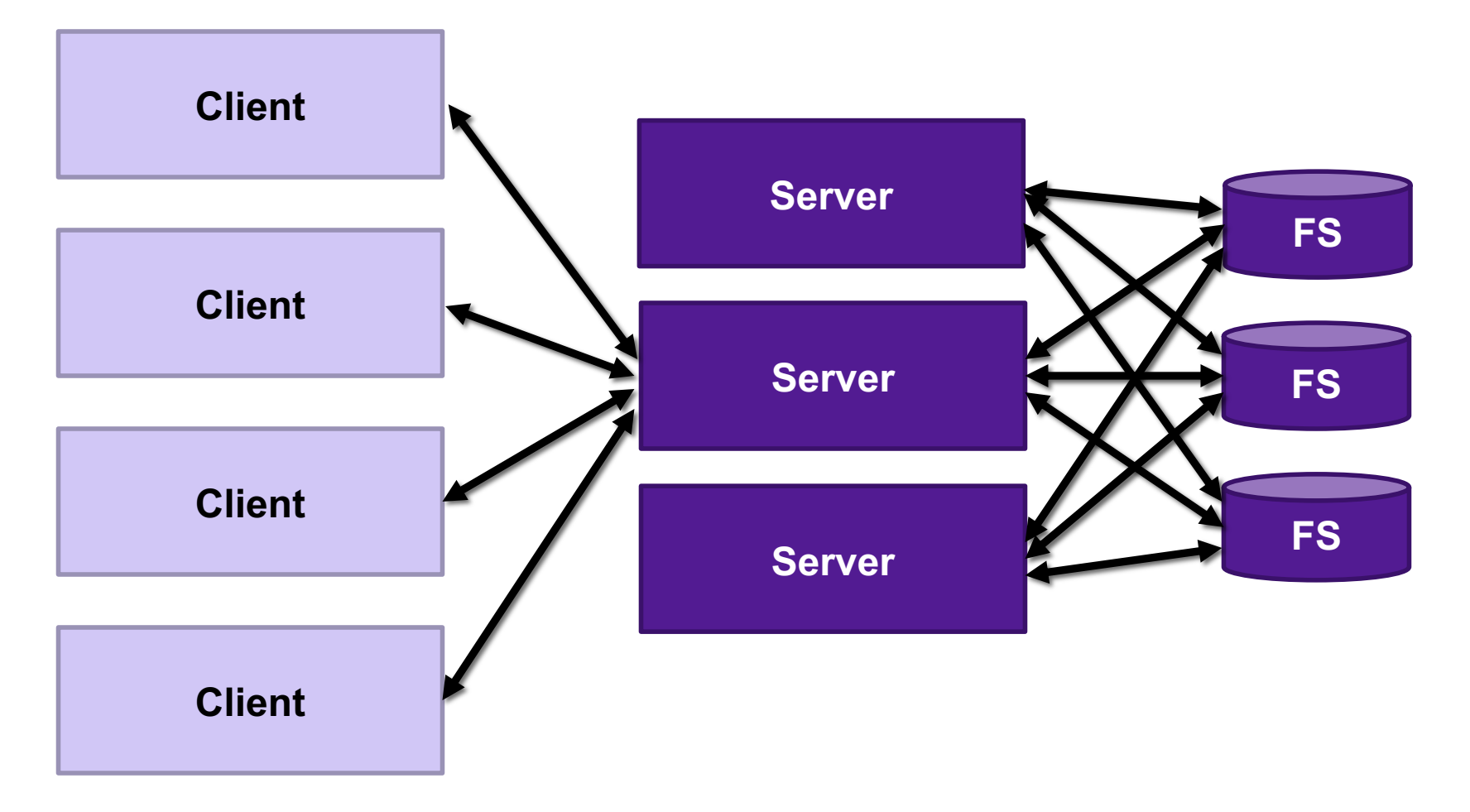

#### Primary/Backup

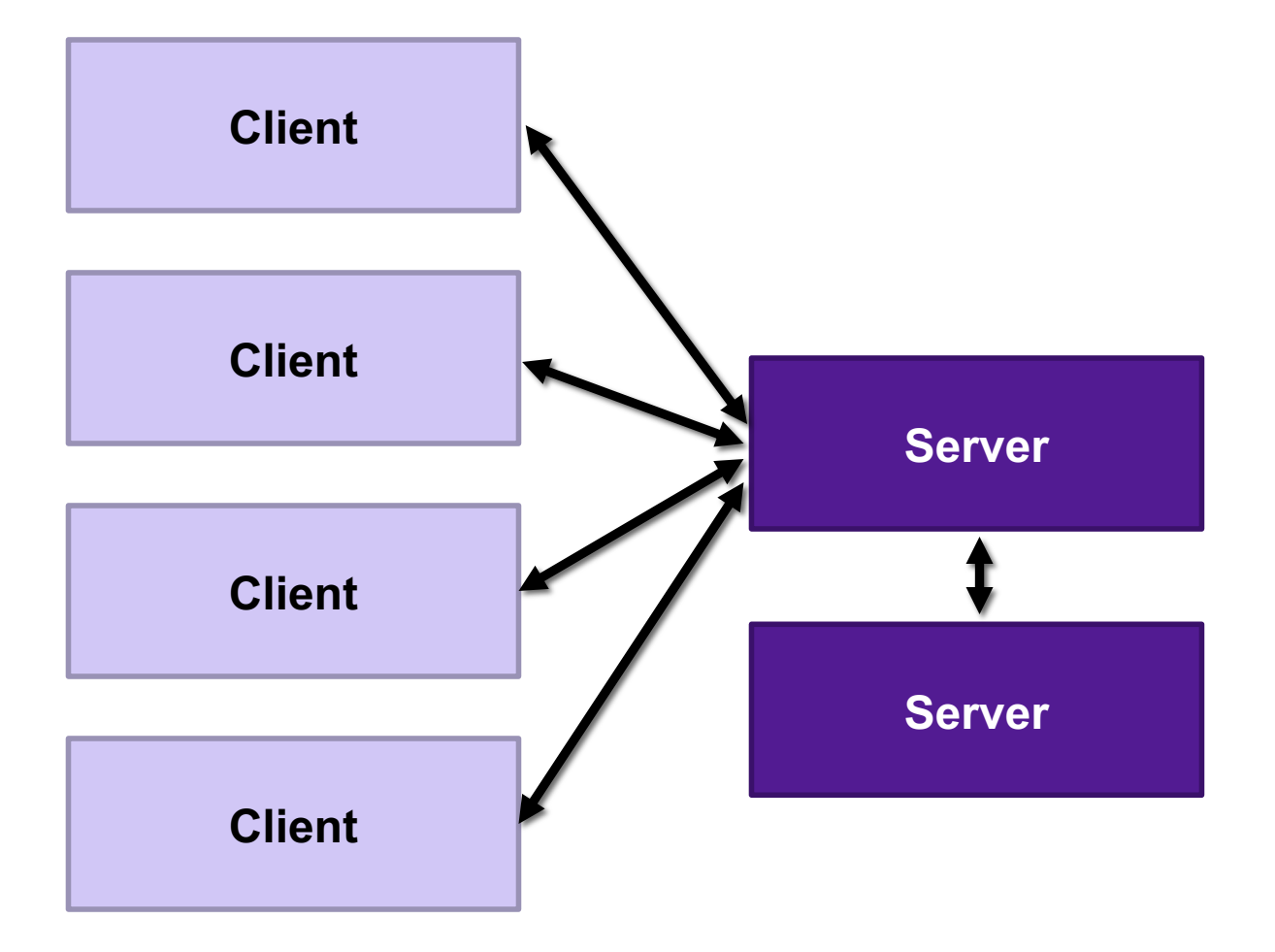

## **Consensus**

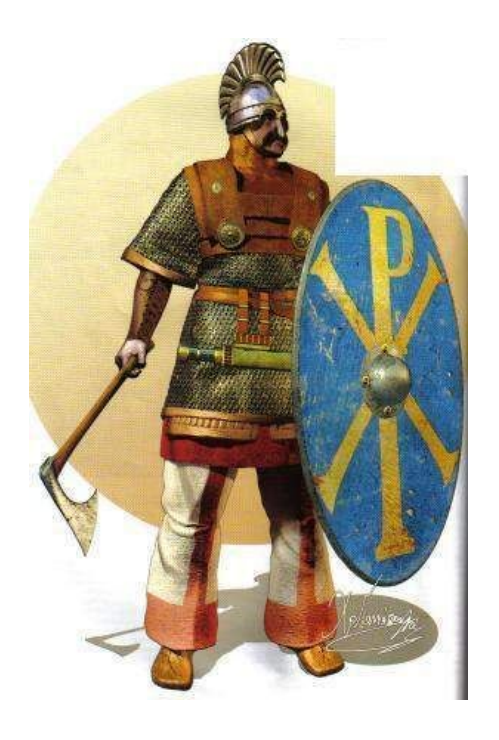

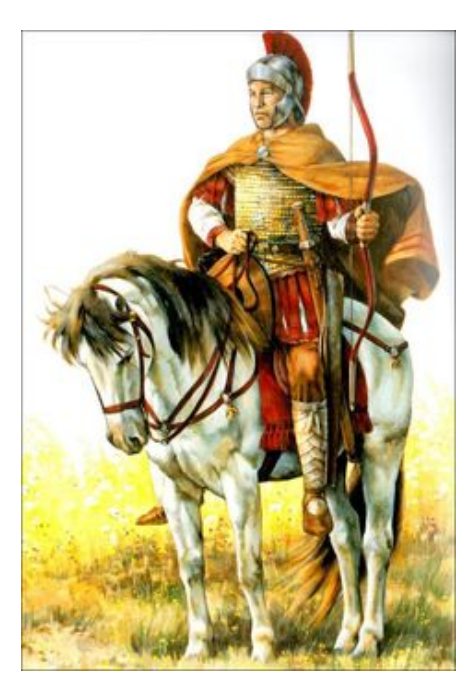

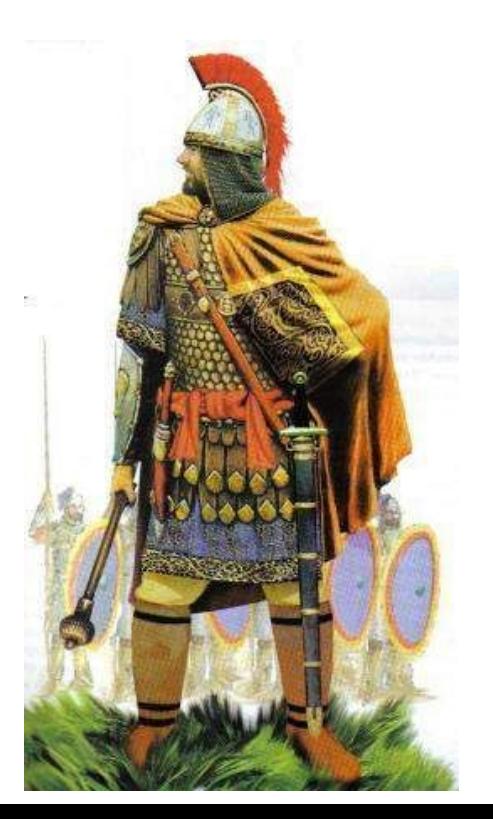